## **如何调整股票纵坐标,我的通达信软件K线图上左侧的纵**

## **10%**

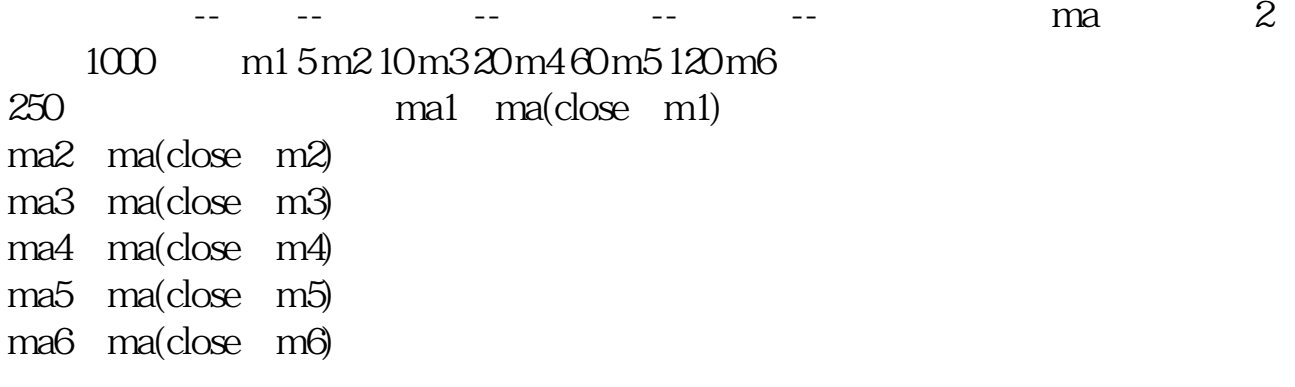

**头**,看到这个人的手机,就是一个人的手机,就是一个人的手机,我们的手机,我们的手机,我们的手机,我们的手机,我们

**二、同花顺日K线怎么调出涨停板纵坐标?**

 $5 \t 10$ 

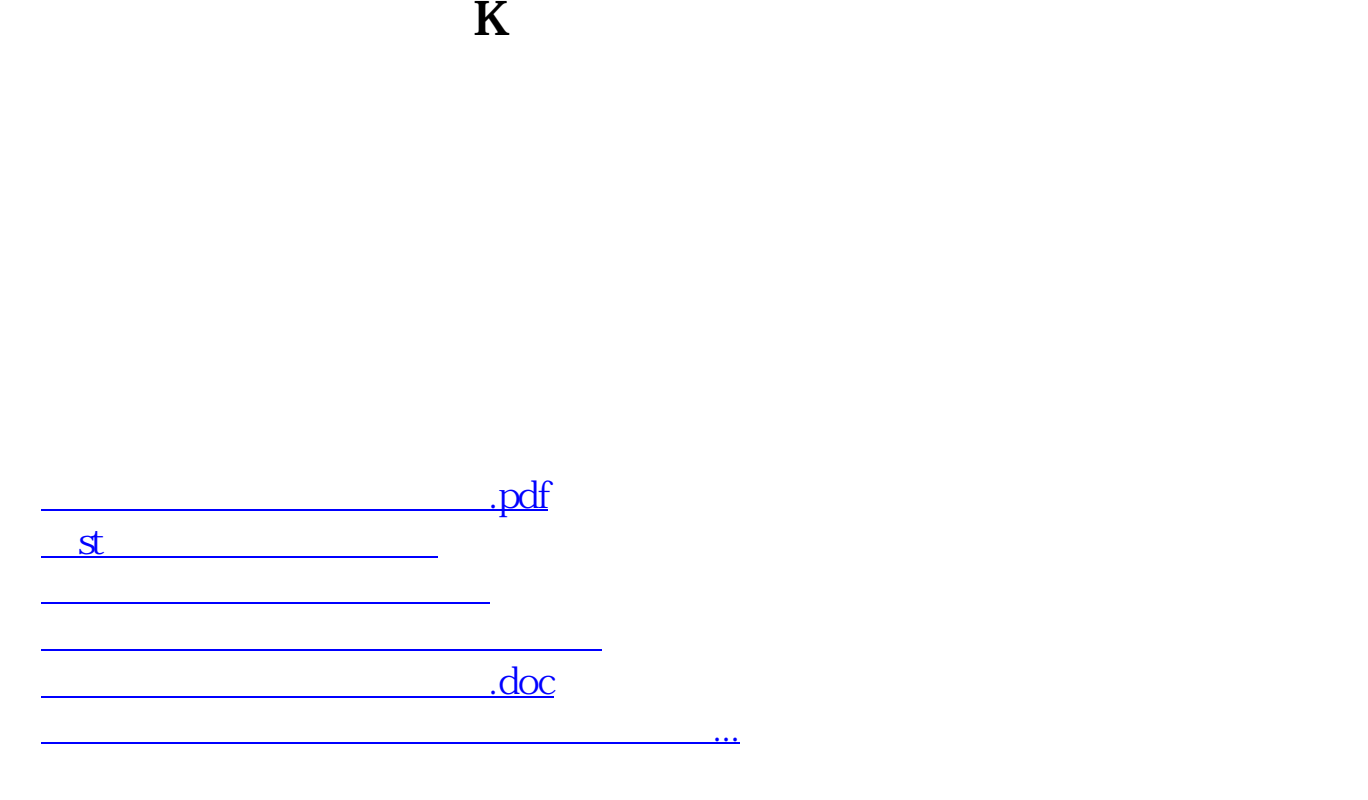

<u><https://www.gupiaozhishiba.com/author/42072690.html></u>